## **USB multiarranque**

## **USB multiarranque**

Un USB multiarranque é un USB que contén varias imaxes de cds almacenadas e permite escoller cal iniciar segundo sexa necesario.

Existen multitude de aplicacións para crear un USB multiarranque. No seguinte [enlace](http://www.pendrivelinux.com/category/usb-creator/) podes atopar varias.

Neste caso imos utilizar [YUMI ? Multiboot USB Creator \(Windows\),](http://www.pendrivelinux.com/yumi-multiboot-usb-creator/) que permite crear un USB multiarranque con múltiples sistemas operativos, utilidades antivirus, aplicacións para a clonación, ferramentas de diagnóstico, etc.

O aspecto que presenta a interface de Yumi é o seguinte:

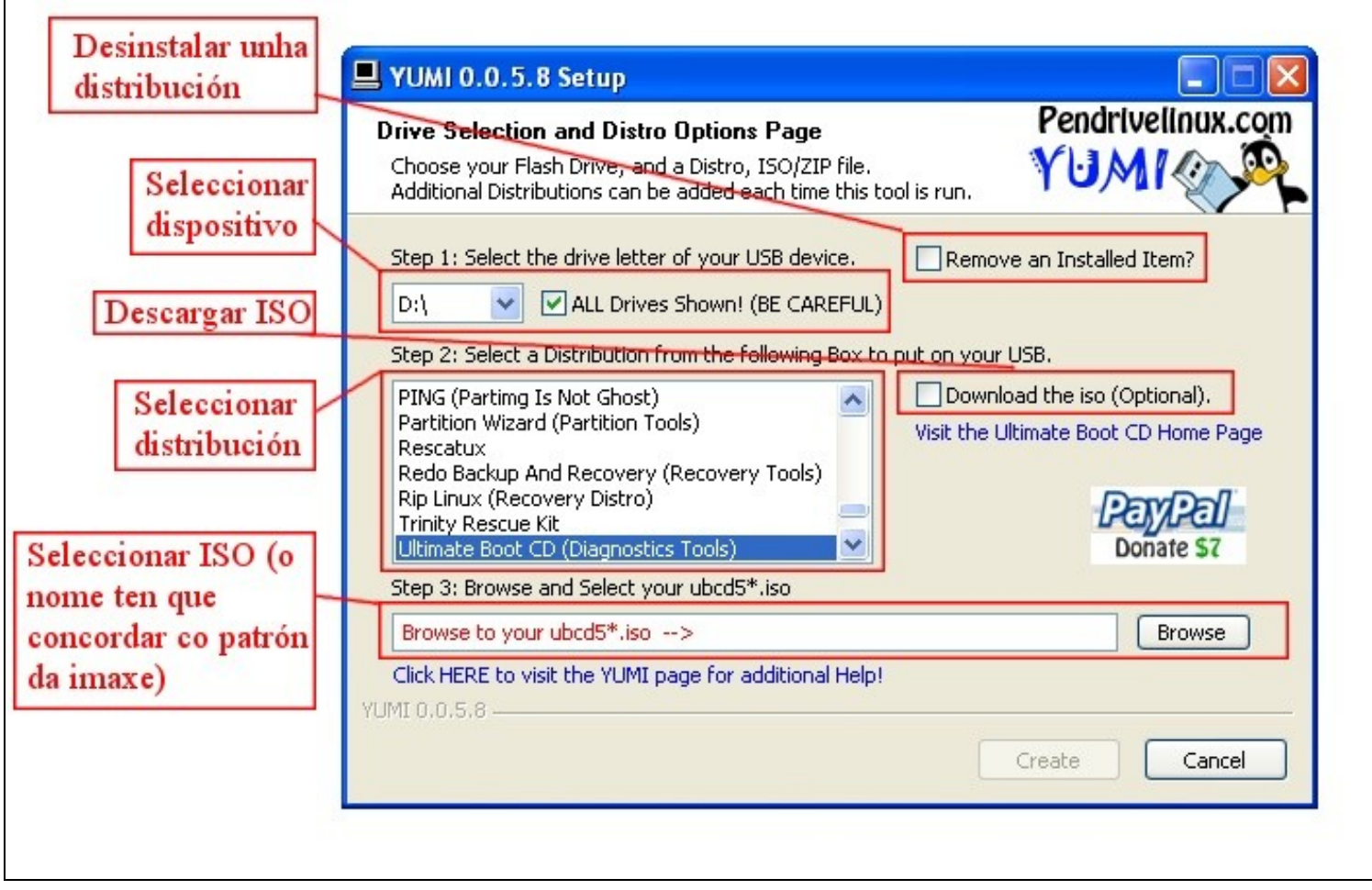

Unha vez que teñamos configurado o USB con varias distribucións, probamos a iniciar unha máquina dende o USB. Para escoller o sistema que queiramos iniciar mostrarase unha imaxe similar á seguinte:

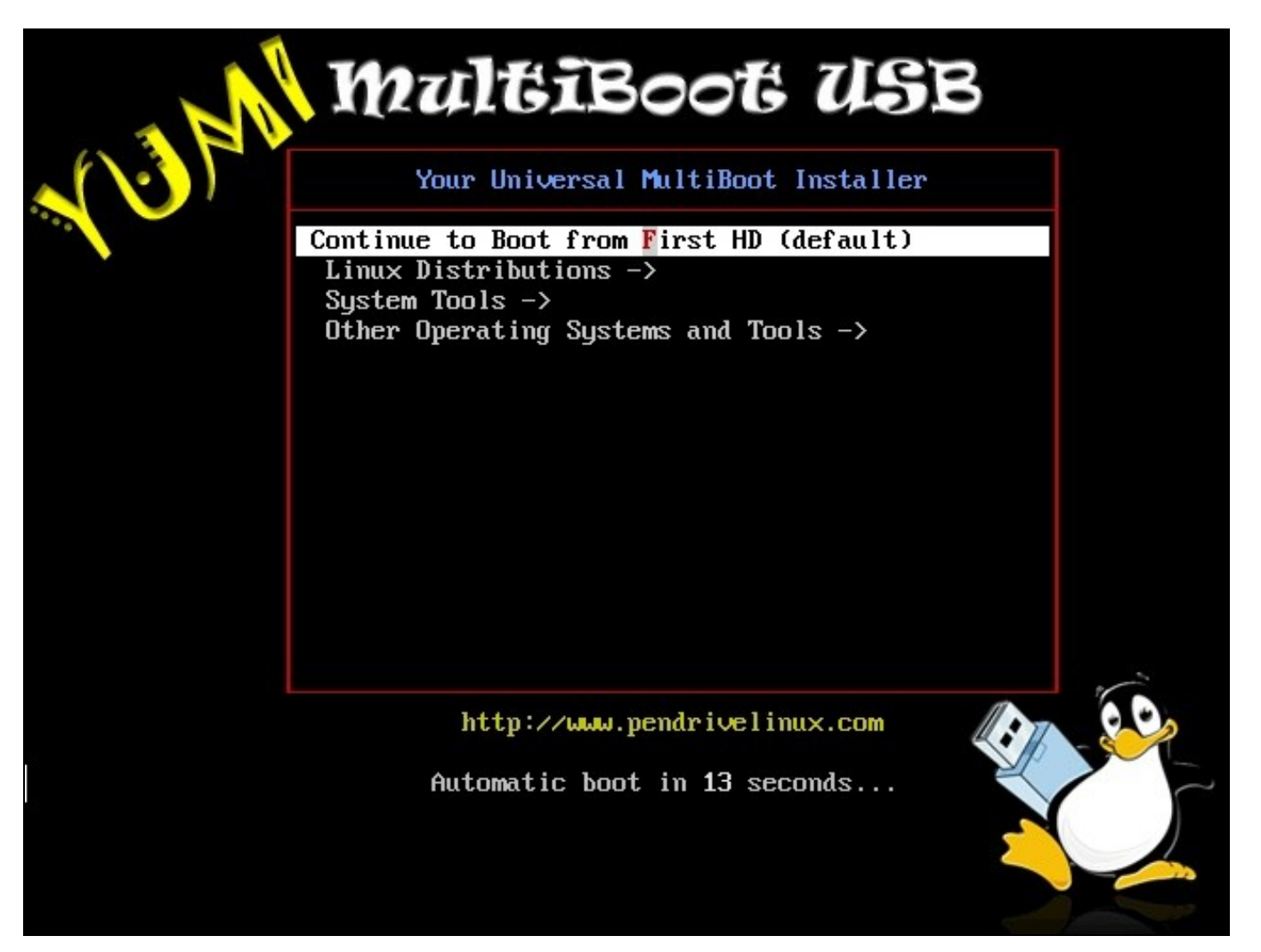

**Nota:** podemos utilizar un disco duro virtual que simule un USB para facer prácticas. Por problemas de arranque con algunhas distribucións, para poder iniciar algún sistema é necesario que o disco duro virtual sexa o primeiro da máquina.